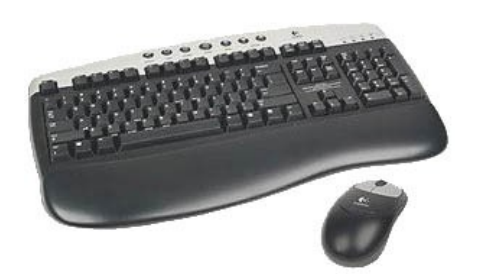

## PRACTICA EL TECLAT (2)

- Per començar a escriure situeu el cursor a l'interior dels rectangles, comproveu que està activat i parpelleja.
- Quan ho necessiteu consulteu el full d'ajuda del teclat.
- Escriviu una llista amb els dies de la setmana.

• Feu una llista amb els noms i cognoms de 6 amics, familiars o companys i companyes del grup.